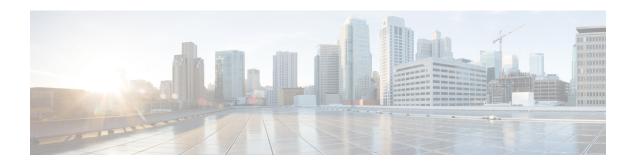

# **Mutual TLS (mTLS) Support and Validation**

- Feature Summary and Revision History, on page 1
- Feature Description, on page 2
- How it Works, on page 2
- Server Configuration in AMF, on page 3
- Client Configuration in AMF, on page 4

# **Feature Summary and Revision History**

## **Summary Data**

#### Table 1: Summary Data

| Applicable Products or Functional Area | AMF                                                                                     |
|----------------------------------------|-----------------------------------------------------------------------------------------|
| Applicable Platforms                   | SMI                                                                                     |
| Feature Default Setting                | Disabled – Configuration required to enable                                             |
| Related Documentation                  | For related information, see the <i>TLS Transport</i> Support chapter in this document. |

## **Revision History**

#### **Table 2: Revision History**

| Revision Details  | Release   |
|-------------------|-----------|
| First introduced. | 2022.04.0 |

## **Feature Description**

The AMF supports the mutual TLS secure channel for SBI interfaces. With the mTLS Support for SBI interfaces, the AMF performs the following:

- Handles mutual TLS requests from the server and the client
- Supports HTTP2 over the TLS secure channel for all NF interfaces

This feature also supports in generating alarms when the certificates expire within a configured threshold period.

## Relationships

The mTLS support for SBI interfaces feature has the relationship with TLS transport support feature. The following are the roles associated with the AMF:

- Server Configuration in AMF, on page 3
- Client Configuration in AMF, on page 4

For related information, see the TLS Transport Support chapter in this document.

## **Prerequisites**

The mTLS Support for SBI interfaces feature has the following prerequisite:

- The user must procure and configure the following:
  - Certificate Authority (CA) certificates
  - Other certificates or keys necessary for the server and the client
- For more information on the following topics, see the TLS Transport Support chapter in this document.
  - For the client, and the server certificate configuration
  - For the ca-certificate configuration
  - For uri-scheme https, in the profile nf-client configuration

## **How it Works**

This section describes how this feature works. It has the following synopsis:

- The TLS protocol is used for transport layer protection.
- The AMF supports TLS versions 1.2 and 1.3 for all inbound and outbound HTTPS, and outbound TCP transport.
- The AMF supports enabling mutual TLS for the SBI endpoint.

### Limitations

This feature has the following limitations:

- The mTLS secure channel support feature for the AMF provides transport layer encryption between nodes for security compliance purposes only.
- The AMF doesn't support NF security requirements as per 3GPP specifications of 5G.
- The AMF supports L1-X1 over the UDP in Cisco format only. As a result, the AMF doesn't support the mTLS on the L1-X1 interface.
- The AMF doesn't support dynamic mTLS CLI change configuration.

## **Server Configuration in AMF**

The AMF acts as the server for all peer NFs over the SBI interface.

The SBI interface servers characteristics are determined by **instance instance <id> endpoint sbi** configurations.

The server certificates get configured at the SBI endpoint.

### **Feature Configuration**

To configure this feature, use the following configuration:

```
config
  instance instance-id instance_id
  endpoint sbi
    uri-scheme {http | https}
  mtls-enable {false | true}
  certificate-name certificate_name
  end
```

#### NOTES:

- **instance instance\_id**—Specify the instance ID.
- **endpoint** *sbi*—Specify the endpoint as *sbi*.
- uri-scheme {http | https}—Specify the uri-scheme as https. The default value is http.
- mtls-enable {false | true}—Specify the mTLS configuration as either true or false.
- **certificate-name** *certificate\_name*—Specify the certificate name for the server which is used by AMF for HTTPS messages. The list of certificate names is obtained from the **nf-tls** command.

### **Configuration Example**

The following is an example configuration.

```
config
instance instance-id 1
endpoint sbi
uri-scheme https
```

```
mtls-enable true
  certificate-name serv-cert
  exit
  exit
exit
```

### **Configuration Verification**

To verify the configuration, use the following command:

amf# show running-config instance instance-id 1 endpoint sbi

# **Client Configuration in AMF**

The AMF acts as client-to-peer NFs while sending notifications or updates. The characteristics of the client configurations are determined by using the **endpoint-profile** configuration. The server name gets configured, when the URI scheme is in a secured (HTTPS) environment for locally configured NF profiles and NRF-related configurations.

## **Feature Configuration**

To configure this feature, use the following configuration. The following commands help in enabling the mTLS option along with the server name at the NF and NRF-related configurations:

```
config
   profile nf-client
       nf-type ausf
          ausf-profile AUP1
          locality LOC1
          service type nausf-auth
          endpoint-profile ep profile name
              type EP1
              locality LOC1
              uri-scheme https
              server-name server name
   group nrf
       mgmt MGMT name
          service type nrf nnrf-nfm
          endpoint-profile ep profile name
              name mgmt-prof
              uri-scheme https
              server-name server name
   group nrf
       discovery udmdiscovery
          service type nrf nnrf-disc
          endpoint-profile ep_profile_name
              name EP1
              uri-scheme https
              server-name server name
              end
```

NOTES:

- **profile nf-client nf-type ausf ausf-profile** *AUP1*—Specify the required NF client profiles and provide the local configuration.
- service type nausf-auth | service type nrf nnrf-nfm | service type nrf nnrf-disc—Specify the service names as per the 3GPP standards.
- group nrf mgmt MGMT\_name—Specify the NRF self-management group configurations.
- instance instance\_id instance\_id—Specify the instance ID.
- **endpoint-profile** *ep\_profile\_name*—Specify the endpoint-profile name.
- uri-scheme {http | https}—Specify the uri-scheme as https. The default value is http.
- **server-name** Specify the **DNS name** (FQDN) of the peer NF and the **server-name** must match the DNS attribute of the **subjectAltName** field in the peer NF certificates.

### **Configuration Example**

The following is an example configuration.

```
group nrf mgmt MGMT
 service type nrf nnrf-nfm
  endpoint-profile
  name mgmt-prof
   uri-scheme https
   server-name server name
   endpoint-name mgmt-1
    primary ip-address ipv4 209.165.201.1
   primary ip-address port 9051
   exit
  exit
 exit
exit
profile nf-client nf-type ausf
 ausf-profile AUP1
  locality LOC1
  priority 30
   service name type nausf-auth
    endpoint-profile EP1
    capacity 30
     uri-scheme https
     server-name server name
     endpoint-name EP1
      priority 56
      primary ip-address ipv4 209.165.201.1
     primary ip-address port 9047
     exit
    exit.
   exit
  exit
 exit
exit
```

### **Configuration Verification**

To verify the configuration, use the following command:

```
amf(config) # show full-configuration profile
```

**Configuration Verification**